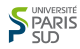

# Algorithmique Structures de données : Les tableaux

# Florent Hivert

Mél : Florent.Hivert@lri.fr Page personnelle : http://www.lri.fr/˜hivert

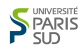

# Algorithmes et structures de données

La plupart des bons algorithmes fonctionnent grâce à une méthode astucieuse pour organiser les données. On distingue quatre grandes classes de structures de données :

- Les structures de données séquentielles (tableaux) ;
- Les structures de données linéaires (liste chaînées);
- Les arbres :
- **Les graphes.**

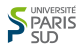

# **Structures** séquentielles : les tableaux

# Structure de donnée séquentielle (tableau)

En anglais : array, vector.

### **Définition**

Un tableau est une structure de donnée T qui permet de stocker un certain nombre d'éléments T[i] repérés par un index i. Les tableaux vérifient généralement les propriétés suivantes :

- tous les éléments ont le même type de base;
- le nombre d'éléments stockés est fixé ;
- l'accès et la modification de l'élément numéro i est en temps constant Θ(1), indépendant de i et du nombre d'éléments dans le tableau.

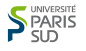

- On suppose déclaré un type elem pour les éléments.
- Espace mémoire nécessaire au stockage d'un élément exprimé en mots mémoire (octets en général) : sizeof(elem).

- 
- définition dynamique en deux temps (déclaration, allocation) :
	-
	-
	-
- 

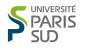

- On suppose déclaré un type elem pour les éléments.
- Espace mémoire nécessaire au stockage d'un élément exprimé en mots mémoire (octets en général) : sizeof(elem).

#### Retenir

- définition statique : elem t [taille];
- définition dynamique en deux temps (déclaration, allocation) :

#include <stdlib.h>

elem \*t;

t = (elem\*) malloc(taille\*sizeof(elem));

l'adresse de t[i] est noté t + i. Calculée par

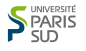

- On suppose déclaré un type elem pour les éléments.
- Espace mémoire nécessaire au stockage d'un élément exprimé en mots mémoire (octets en général) : sizeof(elem).

#### Retenir

- définition statique : elem t [taille];
- définition dynamique en deux temps (déclaration, allocation) : #include <stdlib.h>

elem \*t;

t = (elem\*) malloc(taille\*sizeof(elem));

l'adresse de t[i] est noté t + i. Calculée par  $Addr(t[i]) = Addr(t[0]) + sizeof(elem) * i$ 

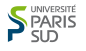

- On suppose déclaré un type elem pour les éléments.
- Espace mémoire nécessaire au stockage d'un élément exprimé en mots mémoire (octets en général) : sizeof(elem).

#### Retenir

- définition statique : elem t [taille];
- définition dynamique en deux temps (déclaration, allocation) :

#include <stdlib.h>

elem \*t;

t = (elem\*) malloc(taille\*sizeof(elem));

 $\blacksquare$  l'adresse de t[i] est noté t + i. Calculée par  $Addr(t[i]) = Addr(t[0]) + sizeof(elem) * i$ 

# Opérations de base (1)

### Hypothèses :

- tableau de taille max taille alloué
- éléments  $0 \leq i <$  taille  $\leq$  max taille initialisés

### Retenir (Opérations de base : accès)

- accès au premier élément :  $\Theta(1)$
- accès à l'élément numéro i :  $\Theta(1)$
- $\blacksquare$  accès au dernier élément :  $\Theta(1)$

# Opérations de base (2)

### Hypothèses :

- tableau de taille max taille alloué
- éléments  $0 \leq i <$  taille  $\leq$  max taille initialisés

### Retenir (Opérations de base : insertions)

- $\blacksquare$  insertion d'un élément au début :  $\Theta$ (taille)
- **■** insertion d'un élément en position i :  $\Theta$ (taille −i)  $\subset O$ (taille)
- **■** insertion d'un élément à la fin :  $\Theta(1)$

# Opérations de base (3)

#### Hypothèses :

- tableau de taille max taille alloué
- éléments  $0 \le i \le$  taille  $\le$  max \_taille initialisés

### Retenir (Opérations de base : suppressions)

- **■** suppression d'un élément au début : Θ(taille)
- suppression d'un élément en position i : Θ(taille −i) ⊂ O(taille)
- suppression d'un élément à la fin :  $\Theta(1)$

# Algorithmes de base

Hypothèses :

tableau de taille taille alloué et initialisé

Retenir (Algorithmes de base)

- accumulation d'une opération sur les éléments du tableaux (par exemple : somme, produit, maximum, etc.) : Θ(taille) nombre d'opération.
- cas particulier ; comptage du nombre d'éléments qui vérifie une certaine condition : Θ(taille) tests de la condition
- recherche d'une occurence, d'un élement qui vérifie une certaine condition : O(taille) tests de la condition

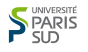

# Problème de la taille maximum

### On essaye d'insérer un élément dans un tableau où

 $t$ aille  $=$  max $-t$ aille

Il n'y a plus de place disponible.

#### Comportements possibles :

- **E**rreur (arrêt du programme, exception)
- Ré-allocation du tableau avec recopie, coût :  $\Theta$ (taille)

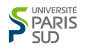

# Problème de la taille maximum

On essaye d'insérer un élément dans un tableau où

 $t$ aille  $=$  max $-t$ aille

Il n'y a plus de place disponible.

Comportements possibles :

- Erreur (arrêt du programme, exception)
- Ré-allocation du tableau avec recopie, coût :  $\Theta$ (taille)

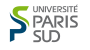

# Ré-allocation (2)

On ajoute 1 par 1 n éléments. On suppose que l'on réalloue une case supplémentaire à chaque débordement. Coût (nombre de copies d'éléments) :

$$
n+\sum_{i=1}^{n-1}i=\frac{n(n+1)}{2}\in\Theta(n^2)
$$

Remarque : si on alloue des blocs de taille b, en notant  $k = \lceil \frac{n}{b} \rceil$ 

$$
n + \sum_{i=1}^{k-1} b i = n + b \frac{k(k-1)}{2} \approx \frac{(bk)^2}{b} = \frac{n^2}{b} \in \Theta(n^2)
$$

La vitesse est divisée par *b* mais la complexité reste la même.

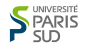

# Ré-allocation (2)

On ajoute 1 par 1 n éléments. On suppose que l'on réalloue une case supplémentaire à chaque débordement. Coût (nombre de copies d'éléments) :

$$
n+\sum_{i=1}^{n-1}i=\frac{n(n+1)}{2}\in\Theta(n^2)
$$

Remarque : si on alloue des blocs de taille b, en notant  $k = \lceil \frac{n}{b} \rceil$  $\frac{n}{b}$ :

$$
n + \sum_{i=1}^{k-1} b i = n + b \frac{k(k-1)}{2} \approx \frac{(bk)^2}{b} = \frac{n^2}{b} \in \Theta(n^2)
$$

La vitesse est divisée par *b* mais la complexité reste la même.

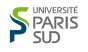

## Ré-allocation par doublement de taille

Retenir (Solution au problème de la réallocation)

A chaque débordement on ré-alloue  $\lceil K \cdot \text{max} \rceil$  taille  $\lceil \text{out } K \rceil$  est une constante fixée (par exemple  $K = 2$ ).

Si l'on veut à la fin un tableaux de n éléments, le nombre de copies d'éléments (en comptant la copie dans le tableau) est environ

$$
C=\sum_{i=1}^m K^i=\frac{K^{m+1}-1}{K-1}\in\Theta(K^m)
$$

où m est le nombre de ré-allocations c'est-à-dire le plus petit entier tel que  $\mathcal{K}^m \geq n$ , soit  $m = \lceil \log_{\mathcal{K}}(n) \rceil$ . On a donc

$$
n\leq K^m < Kn
$$

Finalement le coût est  $\Theta(n)$ .

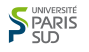

### Nombre moyen de copies

Selon la valeur de  $K$ , la constante de complexité varie de manière importante : Le nombre de recopies d'éléments est approximativement

$$
C=\sum_{i=1}^m K^i=\frac{K^{m+1}-1}{K-1}\approx \frac{K}{K-1}n
$$

Quelques valeurs :

K 1.01 1.1 1.2 1.5 2 3 4 5 10 K−1 101 11 6 3 2 1.5 1.33 1.25 1.11

Interprétation : Si l'on augmente la taille de 10% à chaque étape, chaque nombre sera recopié en moyenne 11 fois. Si l'on double la taille à chaque étape, chaque nombre sera en moyenne recopié deux fois.

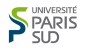

### Nombre moyen de copies

Selon la valeur de K, la constante de complexité varie de manière importante : Le nombre de recopies d'éléments est approximativement

$$
C=\sum_{i=1}^m K^i=\frac{K^{m+1}-1}{K-1}\approx \frac{K}{K-1}n
$$

Quelques valeurs :

K 1.01 1.1 1.2 1.5 2 3 4 5 10 K K−1 101 11 6 3 2 1.5 1.33 1.25 1.11

Interprétation : Si l'on augmente la taille de 10% à chaque étape, chaque nombre sera recopié en moyenne 11 fois. Si l'on double la taille à chaque étape, chaque nombre sera en moyenne recopié deux fois.

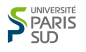

## Bilan

### Retenir (Nombre de copies)

Dans un tableau de taille n, coût de l'ajout d'un élément dans le pire des cas :

Coût en temps  $\approx n$ , Coût en espace  $\approx (K-1)n$ .

En moyenne, sur un grand nombre d'éléments ajoutés :

Coût en temps 
$$
\approx \frac{K}{K-1}
$$
, Coût en espace  $\approx K$ .

On dit que l'algorithme travaille en temps constant amortis (Constant Amortized Time (CAT) en anglais).

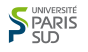

# Compromis Espace/Temps

Quand  $K$  augmente, la vitesse augmente mais la place mémoire gaspillée ( $\approx (K - 1)n$ ) augmente aussi. Le choix de la valeur de K dépend donc du besoin de vitesse par rapport au coût de la mémoire.

C'est une situation très classique : dans de nombreux problèmes, il est possible d'aller plus vite en utilisant plus de mémoire.

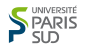

# Compromis Espace/Temps

Quand  $K$  augmente, la vitesse augmente mais la place mémoire gaspillée ( $\approx (K - 1)n$ ) augmente aussi. Le choix de la valeur de K dépend donc du besoin de vitesse par rapport au coût de la mémoire.

#### Retenir

C'est une situation très classique : dans de nombreux problèmes, il est possible d'aller plus vite en utilisant plus de mémoire.

Exemple : on évite de faire plusieurs fois les même calculs en stockant le résultat.

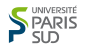

# Compromis Espace/Temps

Quand  $K$  augmente, la vitesse augmente mais la place mémoire gaspillée ( $\approx (K - 1)n$ ) augmente aussi. Le choix de la valeur de K dépend donc du besoin de vitesse par rapport au coût de la mémoire.

#### Retenir

C'est une situation très classique : dans de nombreux problèmes, il est possible d'aller plus vite en utilisant plus de mémoire.

Exemple : on évite de faire plusieurs fois les même calculs en stockant le résultat.

## En pratique . . .

On utilise void \*realloc(void \*ptr, size\_t size);

Extrait des sources du langage Python Fichier listobject.c, ligne 41-91 :

```
/* This over-allocates proportional to the list size, making room
 * for additional growth. The over-allocation is mild, but is
 * enough to give linear-time amortized behavior over a long
 * sequence of appends() in the presence of a poorly-performing
 * system realloc().
 * The growth pattern is: 0, 4, 8, 16, 25, 35, 46, 58, 72, 88, ...
 */
new_allocated = (newsize \geq 3) + (newsize \leq 9 ? 3 : 6);
```